## SAP ABAP table CMSC\_UOM\_MTHD {UOM Selection Method}

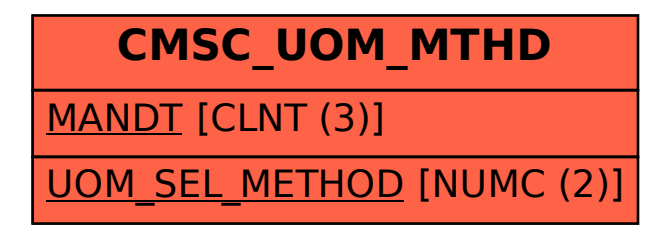